## **Shapes.Remove(Int32)**

## **Description**

Removes the [Shape](https://wiki.softartisans.com/display/EW12/Shape) object at the specified position from the collection. The position will correspond to the position of the Shape within the array returned by [ListShapes](https://wiki.softartisans.com/pages/viewpage.action?pageId=11764714).

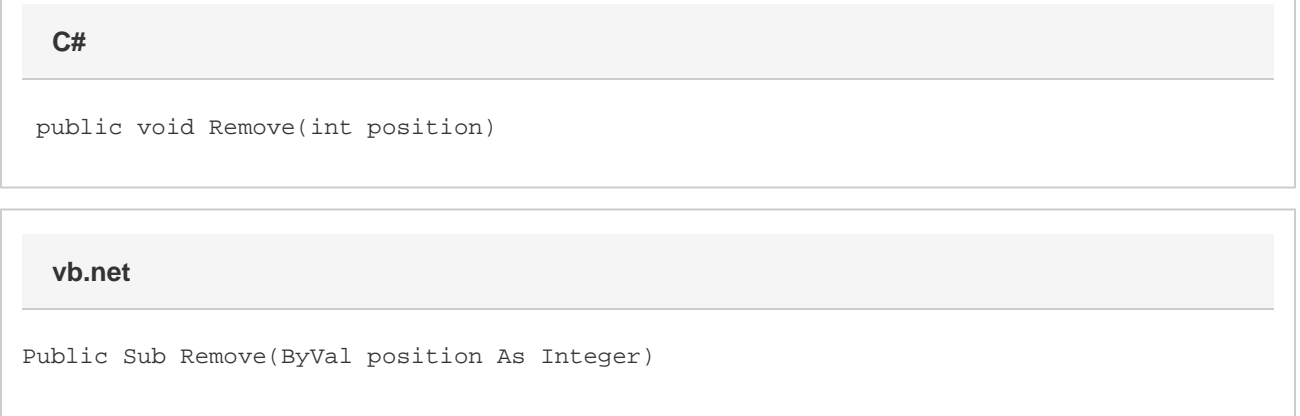

## **Parameters**

## **position**

The 0-based position of the Shape to remove.